# INS

Institut luxembourgeois de la normalisation de l'accréditation, de la sécurité et qualité des produits et services

# **ILNAS-EN 15531-3:2022**

# **Public transport - Service interface for real-time information relating to public transport operations - Part 3: Functional service interfaces**

Transport public - Interface de service pour les informations en temps réel relatives aux opérations de transport public - Partie 3 : interfaces des services

Öffentlicher Verkehr - Dienstschnittstelle für Echtzeitinformationen bezogen auf Operationen im öffentlichen Verkehr - Teil 3: Funktionale Dienstschnittstelle

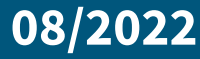

 $1011010010 00110100101101001001101001111$ 

### **National Foreword**

This European Standard EN 15531-3:2022 was adopted as Luxembourgish Standard ILNAS-EN 15531-3:2022.

Every interested party, which is member of an organization based in Luxembourg, can participate for FREE in the development of Luxembourgish (ILNAS), European (CEN, CENELEC) and International (ISO, IEC) standards:

- Participate in the design of standards
- Foresee future developments
- Participate in technical committee meetings

https://portail-qualite.public.lu/fr/normes-normalisation/participer-normalisation.html

#### **THIS PUBLICATION IS COPYRIGHT PROTECTED**

Nothing from this publication may be reproduced or utilized in any form or by any mean - electronic, mechanical, photocopying or any other data carries without prior permission!

# EUROPEAN STANDARD ILNAS-EN 15531-3:202**PEN 15531-3**

# NORME EUROPÉENNE

# EUROPÄISCHE NORM

July 2022

ICS 35.240.60 Supersedes EN 15531-3:2015

English Version

# Public transport - Service interface for real-time information relating to public transport operations - Part 3: Functional service interfaces

Transport public - Interface de service pour les informations en temps réel relatives aux opérations de transport public - Partie 3 : Interfaces des services fonctionnels

 Öffentlicher Verkehr - Serviceschnittstelle für Echtzeitinformationen, bezogen auf Operationen im öffentlichen Verkehr - Teil 3: Funktionelle Serviceschnittstelle

This European Standard was approved by CEN on 13 June 2022.

CEN members are bound to comply with the CEN/CENELEC Internal Regulations which stipulate the conditions for giving this European Standard the status of a national standard without any alteration. Up-to-date lists and bibliographical references concerning such national standards may be obtained on application to the CEN-CENELEC Management Centre or to any CEN member.

This European Standard exists in three official versions (English, French, German). A version in any other language made by translation under the responsibility of a CEN member into its own language and notified to the CEN-CENELEC Management Centre has the same status as the official versions.

CEN members are the national standards bodies of Austria, Belgium, Bulgaria, Croatia, Cyprus, Czech Republic, Denmark, Estonia, Finland, France, Germany, Greece, Hungary, Iceland, Ireland, Italy, Latvia, Lithuania, Luxembourg, Malta, Netherlands, Norway, Poland, Portugal, Republic of North Macedonia, Romania, Serbia, Slovakia, Slovenia, Spain, Sweden, Switzerland, Turkey and United Kingdom.

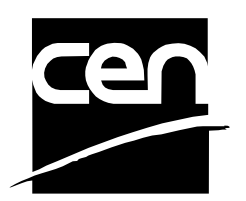

EUROPEAN COMMITTEE FOR STANDARDIZATION COMITÉ EUROPÉEN DE NORMALISATION EUROPÄISCHES KOMITEE FÜR NORMUNG

**CEN-CENELEC Management Centre: Rue de la Science 23, B-1040 Brussels** 

# **Contents**

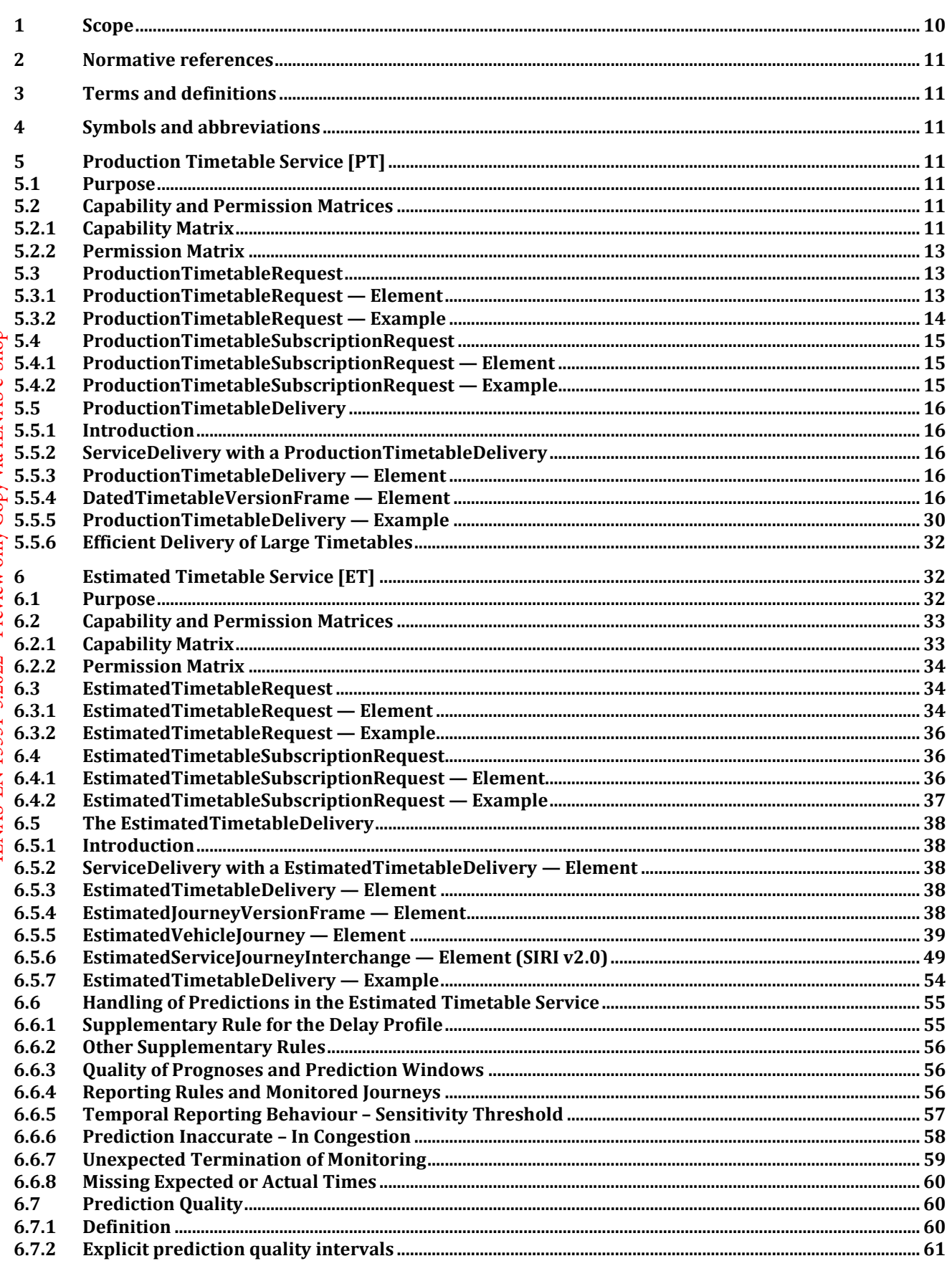

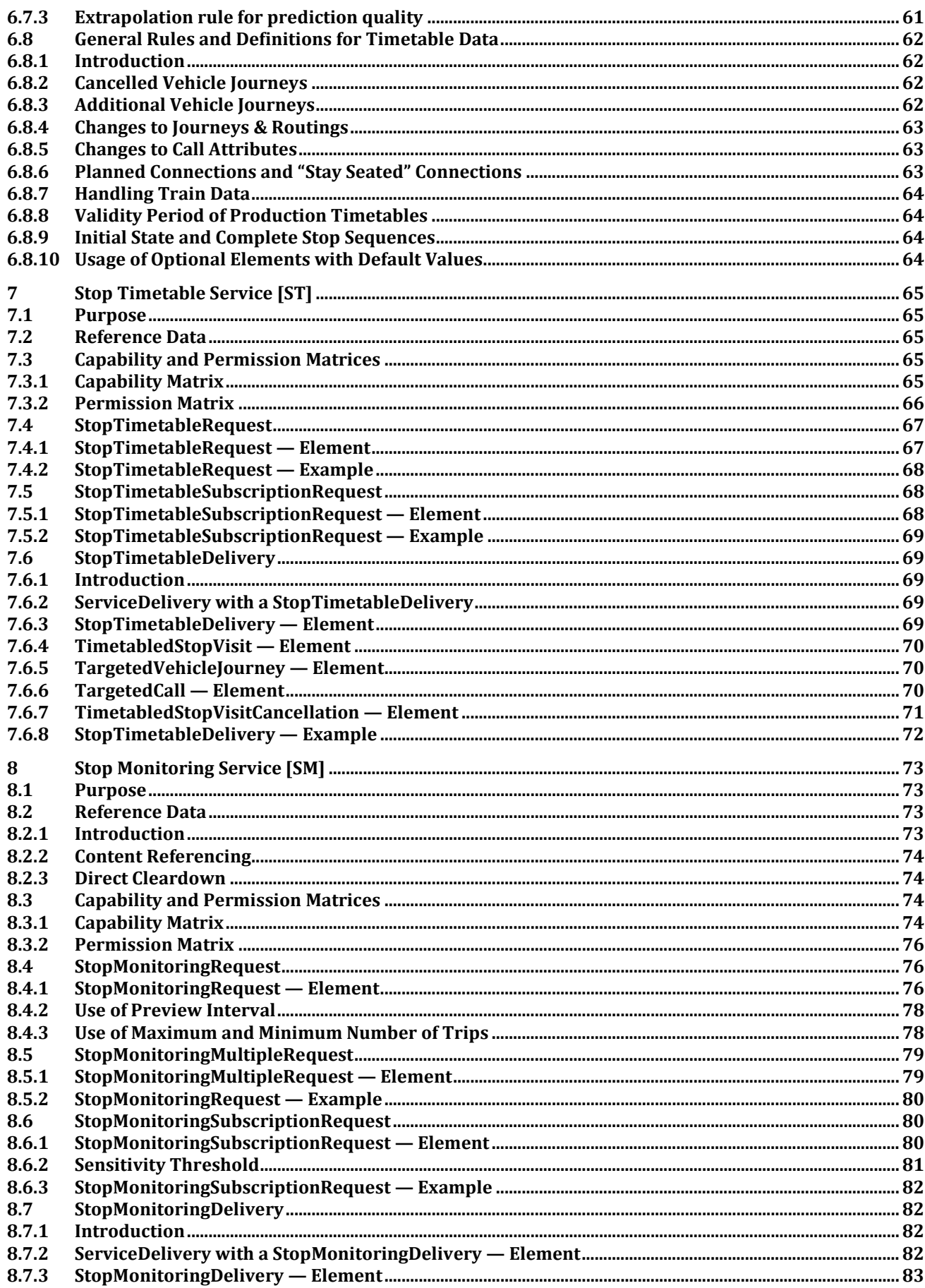

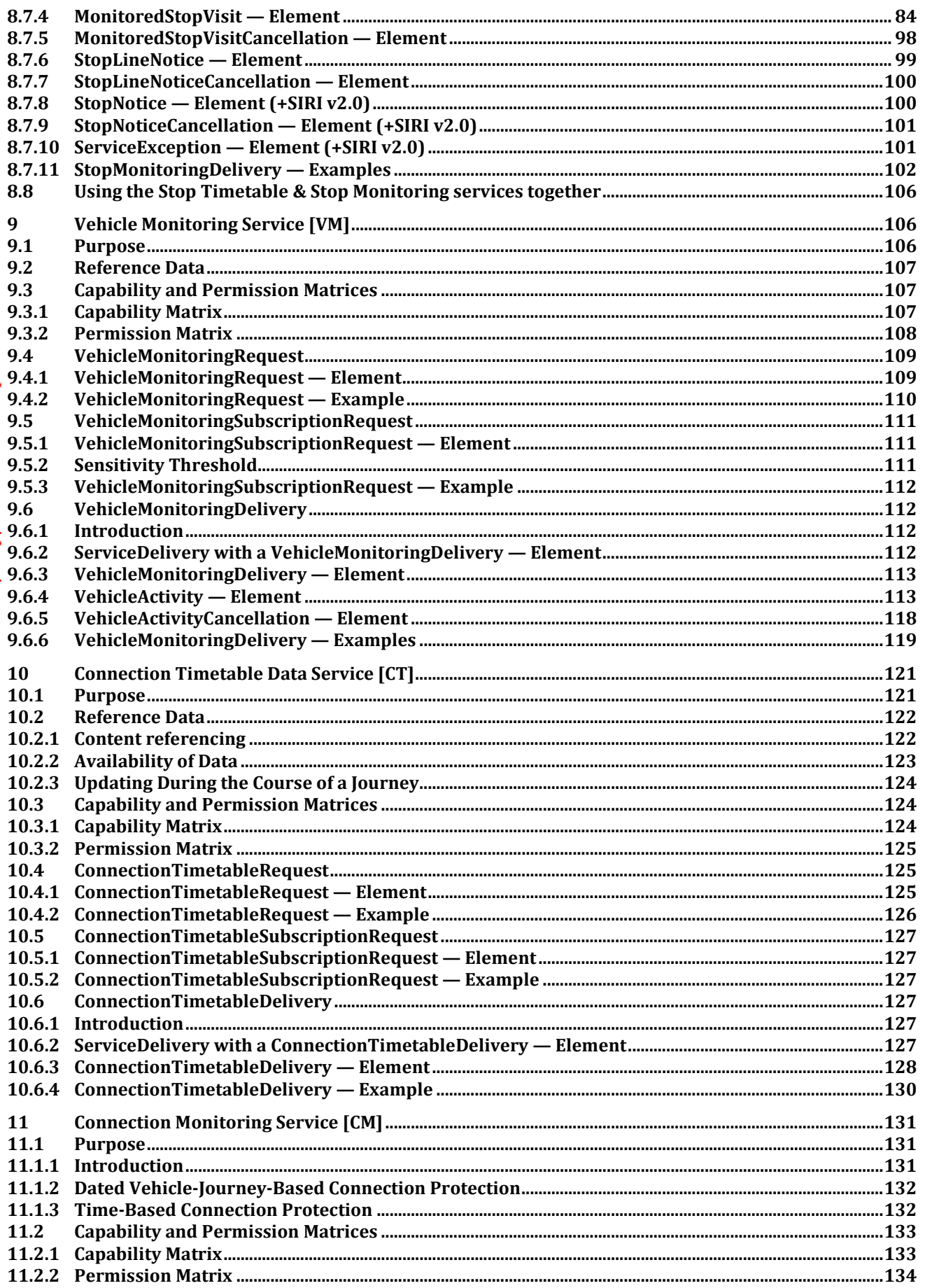

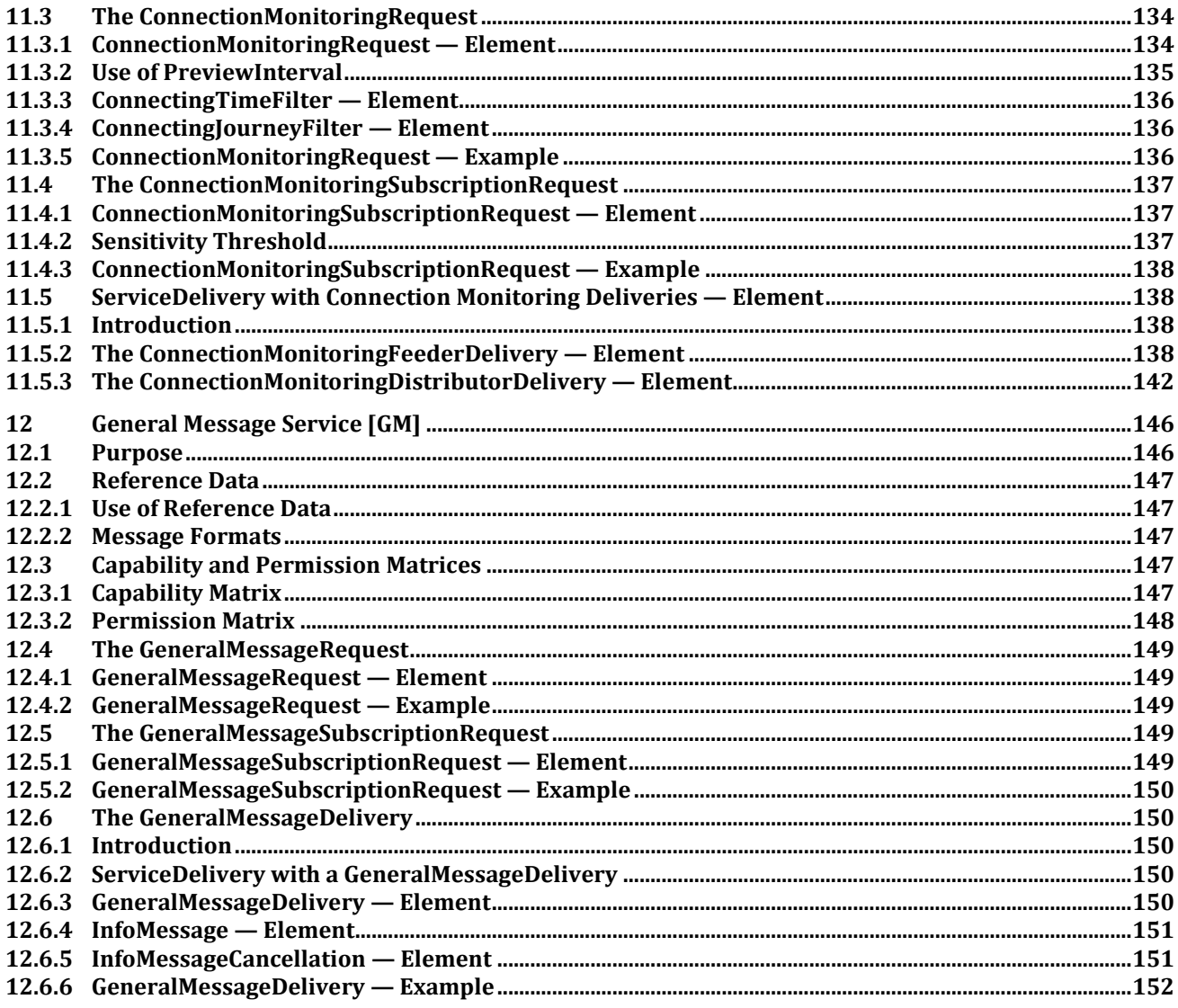

## **European foreword**

This document (EN 15531-3:2022) has been prepared by Technical Committee CEN/TC 278 "Intelligent transport systems", the secretariat of which is held by NEN.

This European Standard shall be given the status of a national standard, either by publication of an identical text or by endorsement, at the latest by January 2023, and conflicting national standards shall be withdrawn at the latest by January 2023.

Attention is drawn to the possibility that some of the elements of this document may be the subject of patent rights. CEN shall not be held responsible for identifying any or all such patent rights.

This document supersede EN 15531-3:2015.

SIRI (CEN/TS 15531-1:2006) has been a CEN Technical Specification since 2007 and a European normative standard since 2013 and has been widely used in Europe and elsewhere and proven its usefulness. This document proposes a revised version of SIRI as a European Standard, and is currently submitted to the Formal Vote. The proposed revisions are minor enhancements arising from experience of the deployment of SIRI in many live systems. This document also clarifies the relationship of SIRI to NeTEx, the CEN Technical Standard for the XML exchange of Public Transport Reference data based on the Transmodel CEN European Standard.

This document presents Part 3 of the European Standard known as "SIRI". SIRI provides a framework for specifying communications and data exchange protocols for organisations wishing to exchange Real-time Information (RTI) relating to public transport operations.

The SIRI European Standard is presented in three parts:

- context and framework, including background, scope and role, normative references, terms and definitions, symbols and abbreviations, business context and use cases (Part 1),
- the mechanisms to be adopted for data exchange communications links (Part 2),
- data structures for a series of individual application interface modules PT, ET, ST, SM, VM, CT, CM, GM (Part 3).

Two additional parts define additional functional services as CEN Technical Specifications:

- additional data structures for additional application interface module FM (Part 4),
- additional data structures for additional application interface module SX (Part 5).

The XML schema can be downloaded from https://github.com/SIRI-CEN/SIRI, guidance on its use, example XML files, and case studies of national and local deployments is located at http://siri-cen.eu/.

It is recognised that SIRI is not complete as it stands, and from time to time will need to continue to be enhanced to add additional capabilities. It is therefore intended that a SIRI Management Group should continue to exist, at European level, based on the composition of SG7.

Any feedback and questions on this document should be directed to the users' national standards body. A complete listing of these bodies can be found on the CEN website.

According to the CEN-CENELEC Internal Regulations, the national standards organisations of the following countries are bound to implement this European Standard: Austria, Belgium, Bulgaria, Croatia, Cyprus, Czech Republic, Denmark, Estonia, Finland, France, Germany, Greece, Hungary, Iceland, Ireland, Italy, Latvia, Lithuania, Luxembourg, Malta, Netherlands, Norway, Poland, Portugal, Republic of North Macedonia, Romania, Serbia, Slovakia, Slovenia, Spain, Sweden, Switzerland, Turkey and the United Kingdom.